## The Return of the ILC-XSEC-DB

C. Calancha (KEK) calancha@post.kek.jp

October 17, 2014

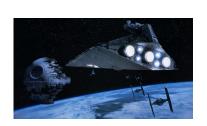

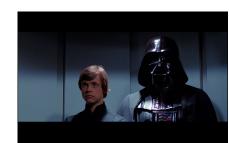

### Introduction

#### What is ilc-xsec-db

- A database with the cross sections of all ILC official samples.
  - Here official means those samples generated in mass production.
  - Contains DBD samples and post-DBD.

### Design requirements

- Easy to use, easy to keep updated (\*).
- Run on kekcc without requiring special privileges.
- To be used in interactive session.
- To be reasonable fast.
- Scalability.
- Provide expected number of events under user input conditions (int lum., beam pol)

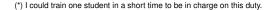

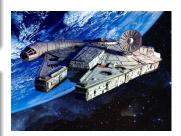

## **Good For All People**

#### **Good For Students**

- Useful tool once you just started one analysis.
- Collect the cross sections for all samples that you are considering.

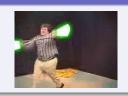

#### **Good for Senior Researchers**

- Get the expected number of signal/background events in one decay channel at the target beam pol. int lum.
- According with the estimated sensitivity decide the channel you want to assign to your new student.

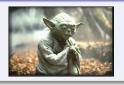

# Before/After ilc-xsec-db (More Propaganda...)

#### Before

- Any analysist collect cross sections.
- Duplication of efforts.
- Time consumming.
- No error free.

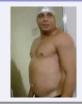

(I decided start my diet writting this slide)

#### **After**

- Fast and easy access to cross sections of all official samples.
- Values collected from original official sources by script.

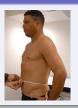

# **Room for Improvements**

### ilc-xsec-db still can be better

- ilc-xsec-db already amazing as it is, but...
- We should get the software that we deserve!
- I decided to take a look again on this tool.

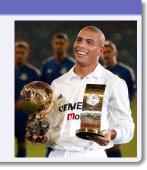

## From ilc-xsec-db-2.0 To ilc-xsec-db-2.1

#### **Before**

- Arguments with options requires option being a single value (e.g. -type=nnh\_zz).
- That is options being lists (e.g. -type=[nnh\_zz,nnh\_mumu]) is not supported.
- Core written on LISP, lists options should be ok.
- Workaround using loops unecessarily complicated.

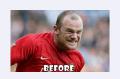

#### After

- Rewrote several parts of the app.
  - Perform some missing input checks.
  - Improve logicall structure of the code.
- Added support for arguments with options being lists!

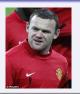

### **Backward compatibility**

100%: Same syntasix, same arguments as previous version.

## **Performance Check**

- I have tested the new functionality.
- New way: Called the application providing several lists arguments.
- Old way: Calling using shell loops.
- ECM=(250,350,500,1000)
- names=(2f\_z\_h,2f\_z\_l,4f\_sw\_l,4f\_sw\_sl,4f\_sze\_l,4f\_szeorsw\_l,4f\_sze\_sl,
   4f\_sznu\_l,4f\_sznu\_sl,4f\_ww\_h,4f\_ww\_l,4f\_ww\_sl,4f\_zz\_h,4f\_zz\_l,4f\_zzorww\_h,4f\_zzorww\_l,4f\_zz\_sl)
- pol=(eL.pR,eR.pL,eL.pL,eR.pR)
- epol=(-0.8,-0.7)
- $\circ$  ppol=(+0.8,+0.7)
- For the old way you need 5 for loops (ecm, name, pol, epol, ppol).
  - You call many times ild-xsec-db until you exhausted all the arguments.
- With the new version you just need one call to ild-xsec-db.

# Old Way (not very simple)

```
echo : (
 names="2f z h 2f z l 4f sw l 4f sw sl 4f sze l 4f szeorsw l 4f sze sl 4f sznu l \
 4f sznu sl 4f ww h 4f ww l 4f ww sl 4f zz h 4f zz l 4f zzorww h 4f zzorww l 4f zz sl"
 ecm="250 350 500 1000"
 pol="eL.pR eR.pL eL.pL eR.pR"
 epol="-0.8 -0.7"
 ppol="+0.8 + 0.7"
 for n in Snames
 do
    for e in $ecm
    do
      for p in $pol
      do
       for EPOL in $epol
        do
          for PPOL in $ppol
          do
             ilc-xsec-db --name=$n --ecm=$e --pol=$p --epol=$EPOL --pol=$PPOL
          done
        done
      done
    done
  done
```

## New Way (Much nicer)

```
NAMES="[2f_z_h,2f_z_l,4f_sw_l,4f_sw_sl,4f_sze_l,4f_szeorsw_l,4f_sze_sl,4f_sznu_l,4f_sznu_sl,4f_ww_4f_ww_sl,4f_zz_h,4f_zz_l,4f_zzorww_h,4f_zzorww_l,4f_zz_sl]"
ECM="[250,350,500,1000]"
POL="[eL.pR,eR.pL,eL.pL,eR.pR]"
EPOL="[-0.8,-0.7]"
PPOL="[+0.8,+0.7]"
ilc-xsec-db --name="$NAMES" --ecm="$ECM" --pol tag="$POL" --epol="$EPOL" --ppol="$PPOL"
```

- These examples from a development version.
- I will located in same kekcc place the new release very soon ( i will send e-mail).
- Ode is reasy but i need to update the documentation...

## **Examples**

- Example calling argument with option being a list.
- Notice how i need to scape the shell interpretation of the special characters '(' and ')'.
- Python style lists [a,b,..,c] are also supported.

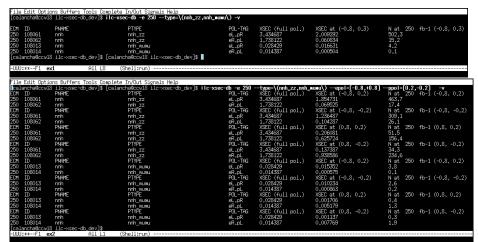

## **Example**

Same as previous example without verbose option.

```
le Edit Options Buffers Tools Complete In/Out Signals Help
alancha@ccw18 ilc-xsec-db dev]$ ilc-xsec-db -e 250 --type=\(nnh_zz,nnh_mumu\) --epol=[-0.8,+0.8] --ppol=[0.2,-0.2]
 108061
                                                                                              3.434687
              nnh
                                          nnh zz
              nnh
                                          nnh_zz
                                                                                                                   0.069525
   108061
              nnh
                                          nnh zz
                                                                                              3.434687
                                                                                                                                               309.1
                                          nnh zz
              nnh
                                                                                                                                               51.5
156.4
34.3
              nnh
                                          nnh_zz
                                                                                              3.434687
              nnh
                                          nnh zz
                                          nnh_zz
              nnh
              nnh
                                          nnh zz
   108013
                                                                                             0.028429
              nnh
  108014
108013
              nnh
                                                                                             0.014387
              nnh
                                          nnh rumu
                                                                                             0.028429
                                                                                             0.014387
              nnh
              nnh
                                          nnh ruru
                                                                                             0.028429
   108014
              nnh
                                          nnh nunu
              nnh
                                          nnh_nunu
                                                                                             0.028429
                                          nnh rumu
                                                                                              0.014387
  ancha@ccw18 ilc-xsec-db dev]$
```

## Results

|       | Old Way                      | New Way                      |
|-------|------------------------------|------------------------------|
| START | Fri Oct 17 12:49:40 JST 2014 | Fri Oct 17 12:49:02 JST 2014 |
| END   | Fri Oct 17 12:53:39 JST 2014 | Fri Oct 17 12:49:16 JST 2014 |

- New way is much faster!
- It's also much simple and safe.

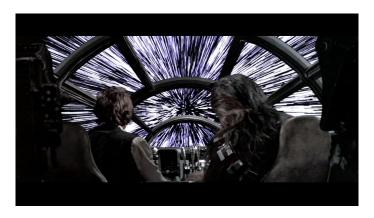

# Summary/Plan

### **Summary**

- New release of ilc-xsec-db (v2.1).
- Support for arguments with options being lists.
- 100% Backward compatibility with previous version.
- More fast and simple sintaxis for complicated queries.

#### Plan

- Make available very soon on same kekcc location as previous release.
- Train one student to keep updated this DB in the future.
  - Volunteers are welcome.

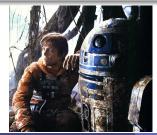

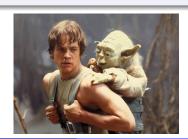